## **ЗМІСТ**

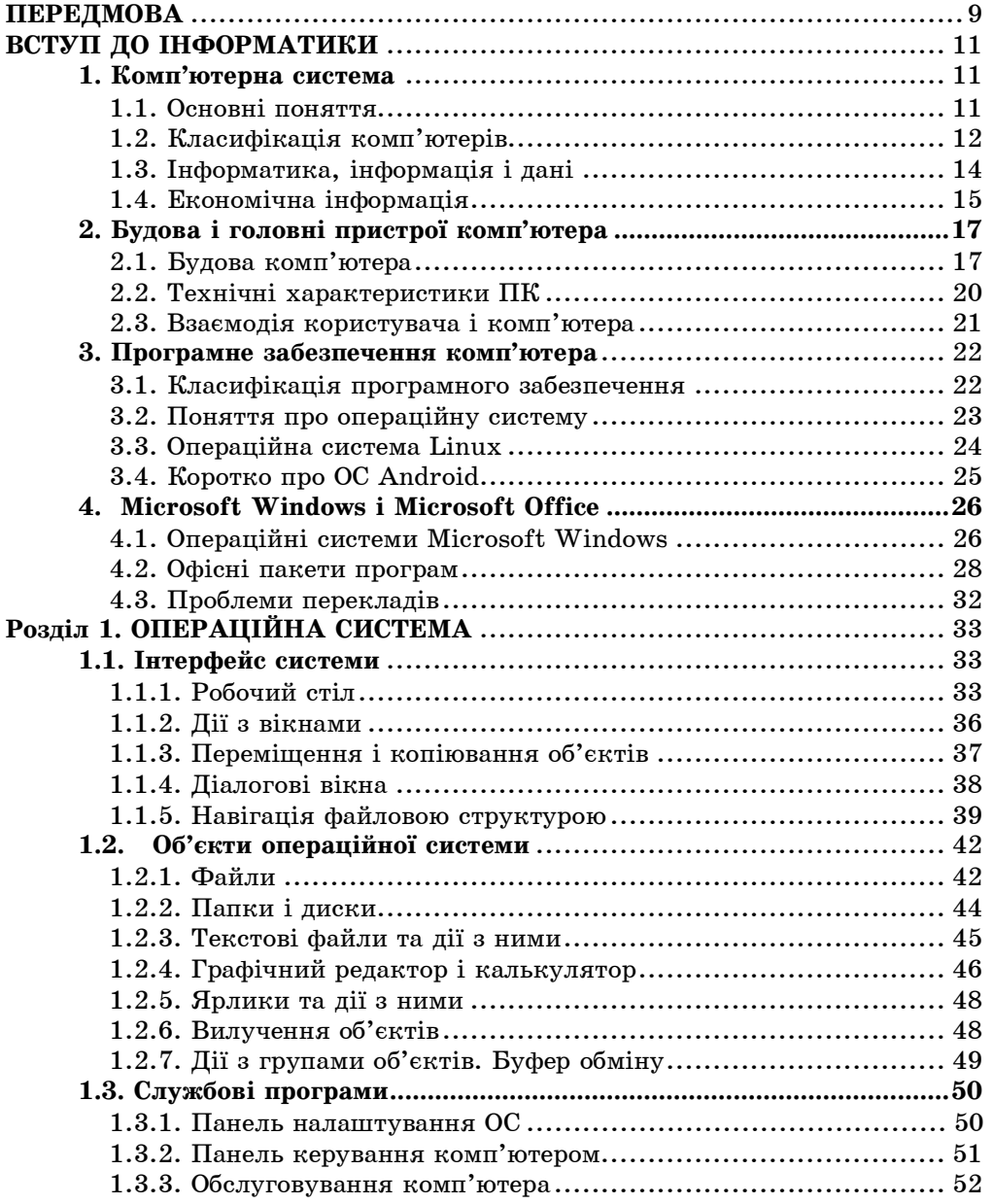

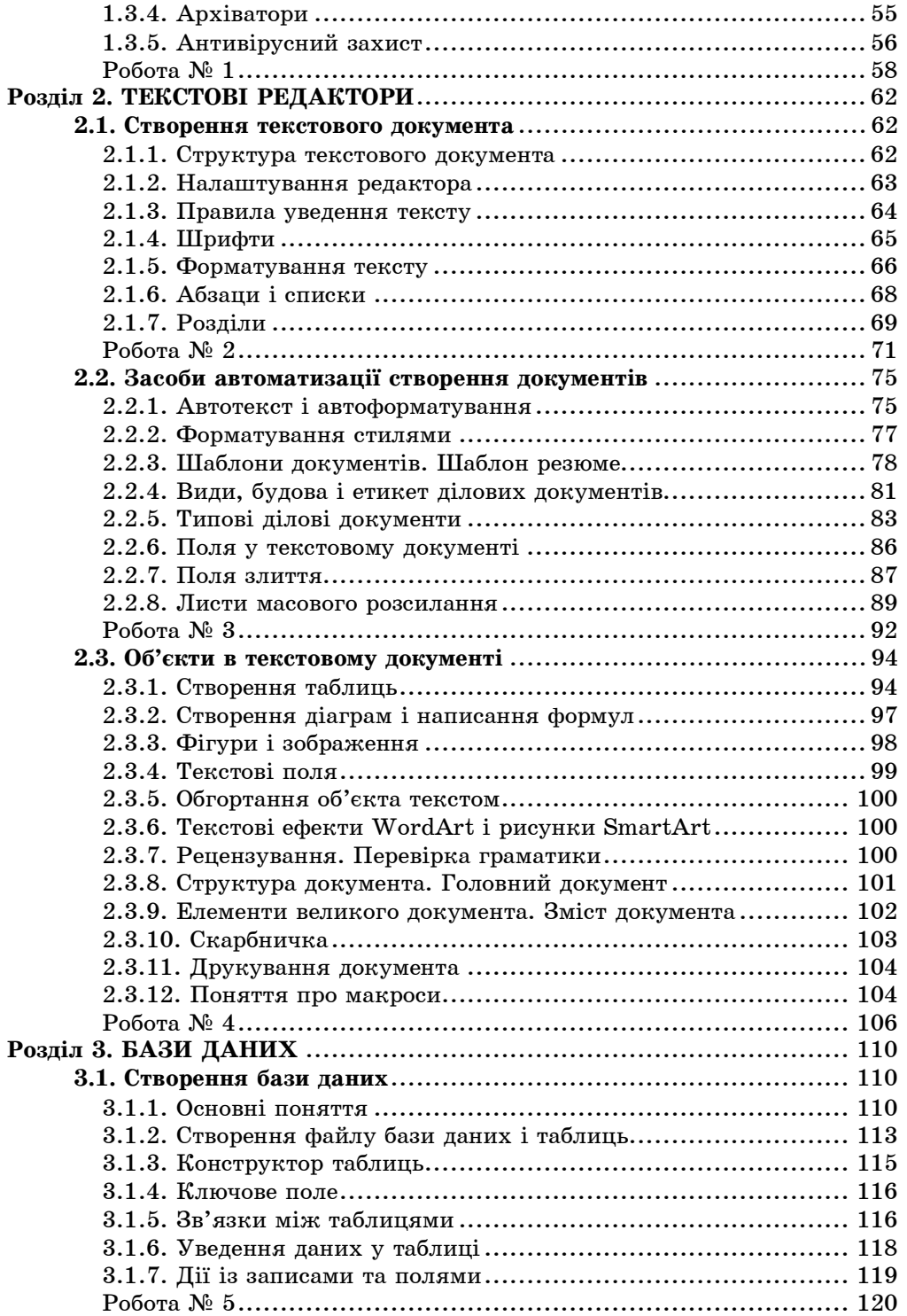

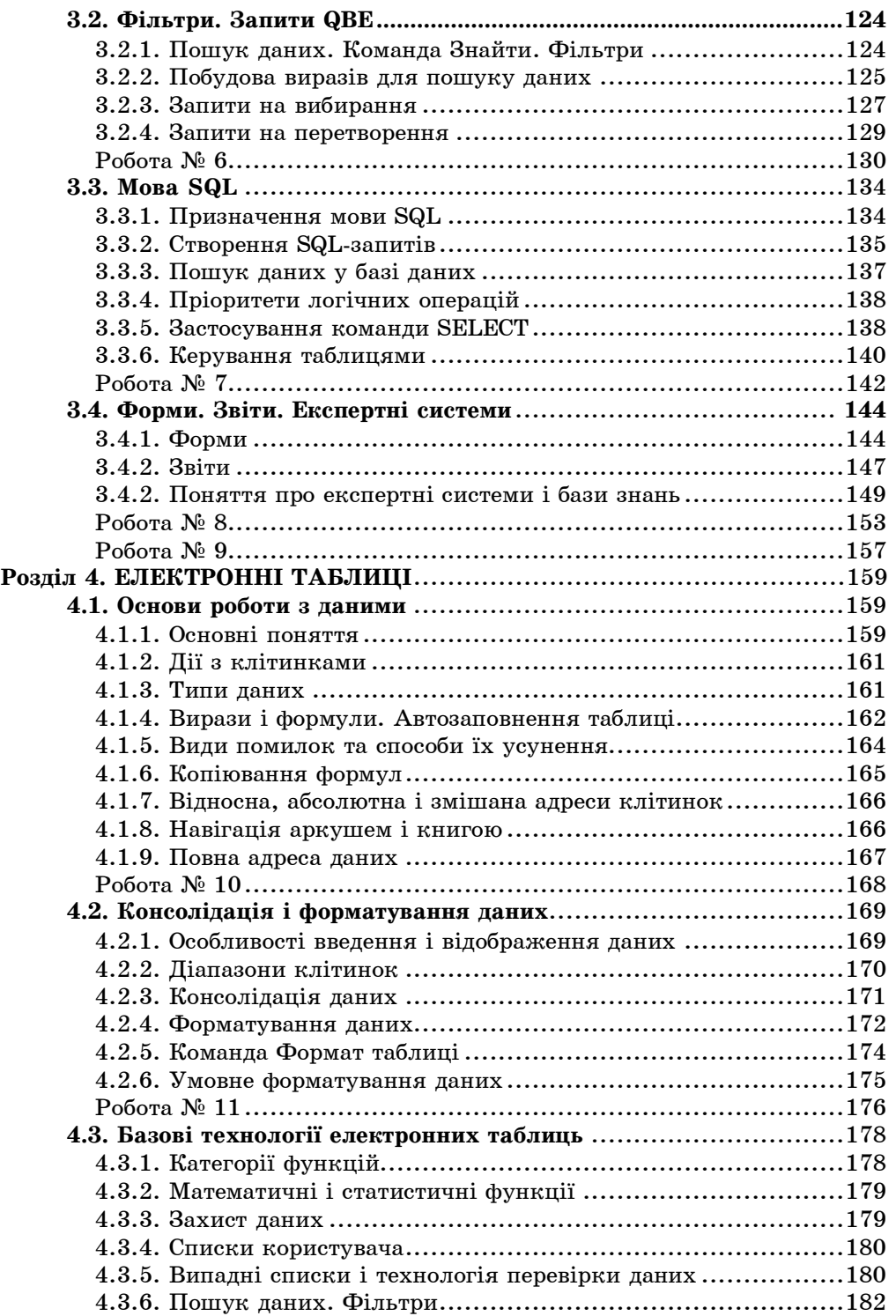

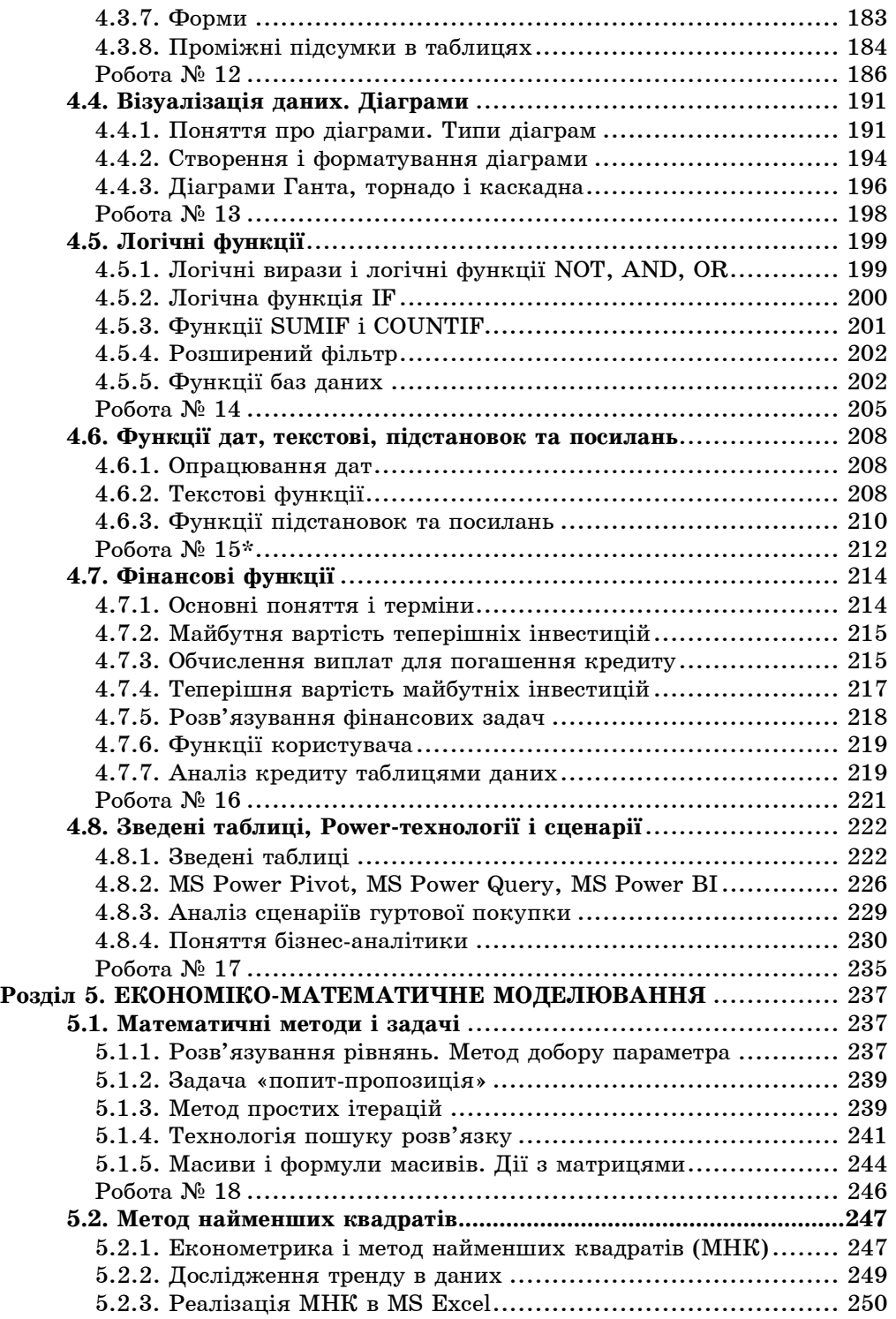

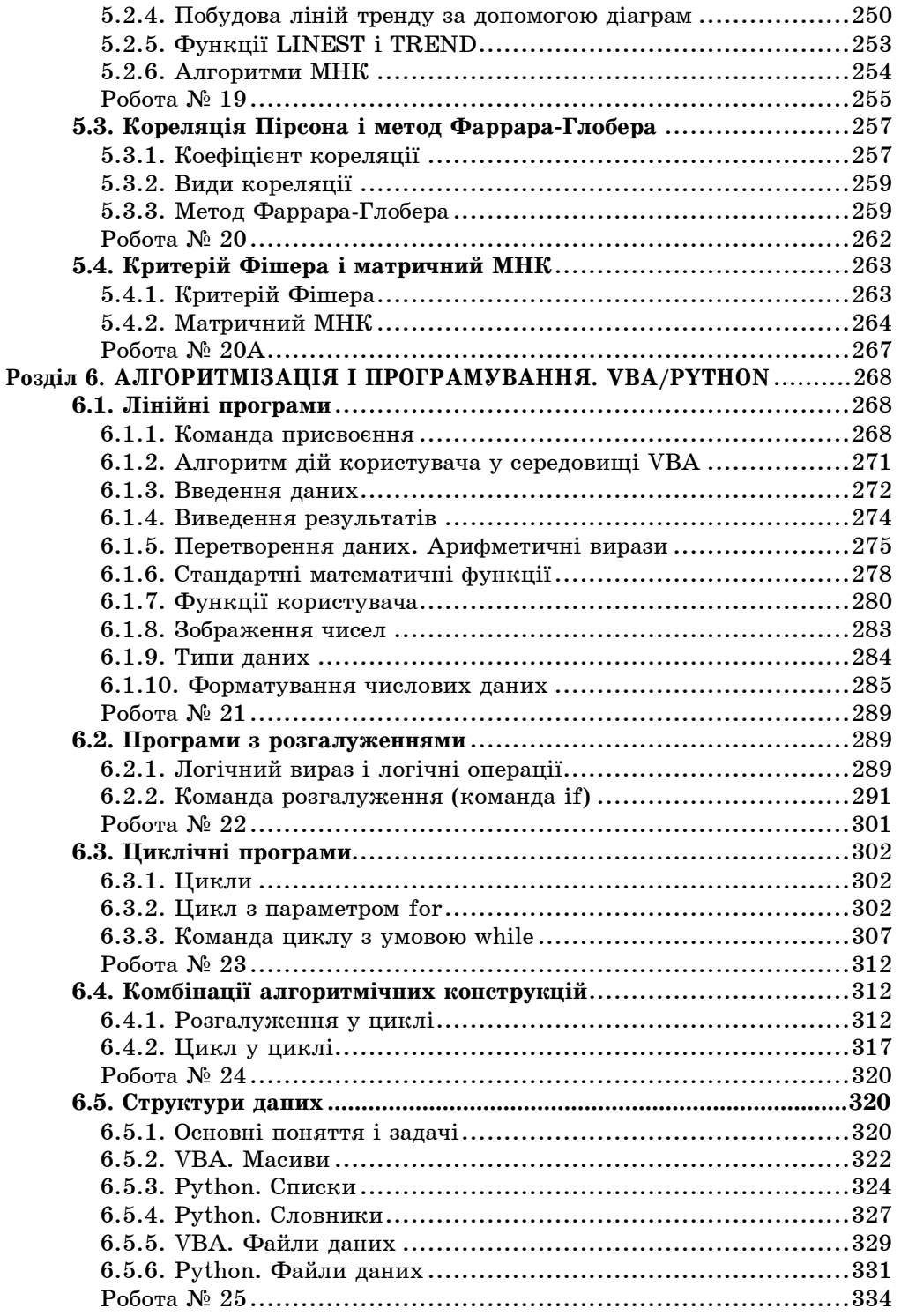

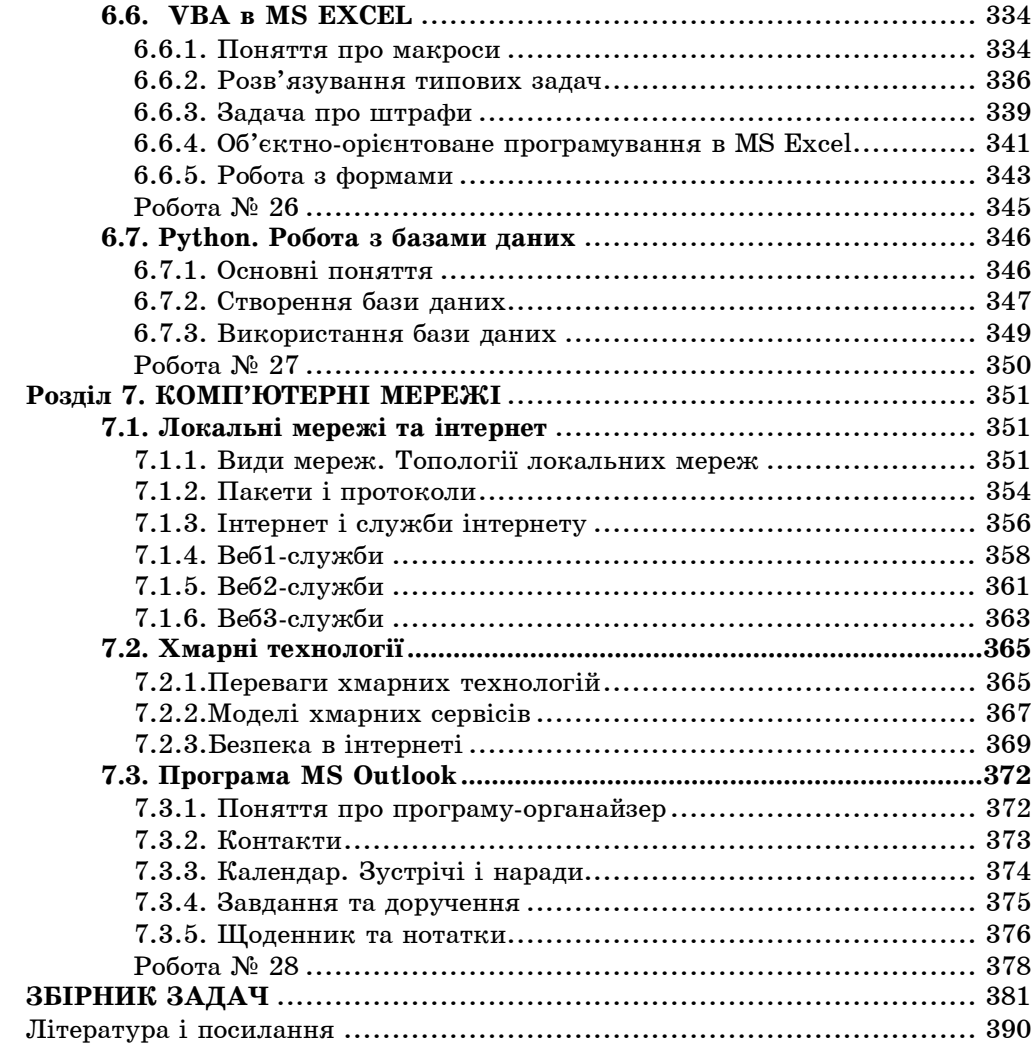